#### **inst.eecs.berkeley.edu/~cs61c/su05 CS61C : Machine Structures**

#### **Lecture #11: FP II & Pseudo Instructions**

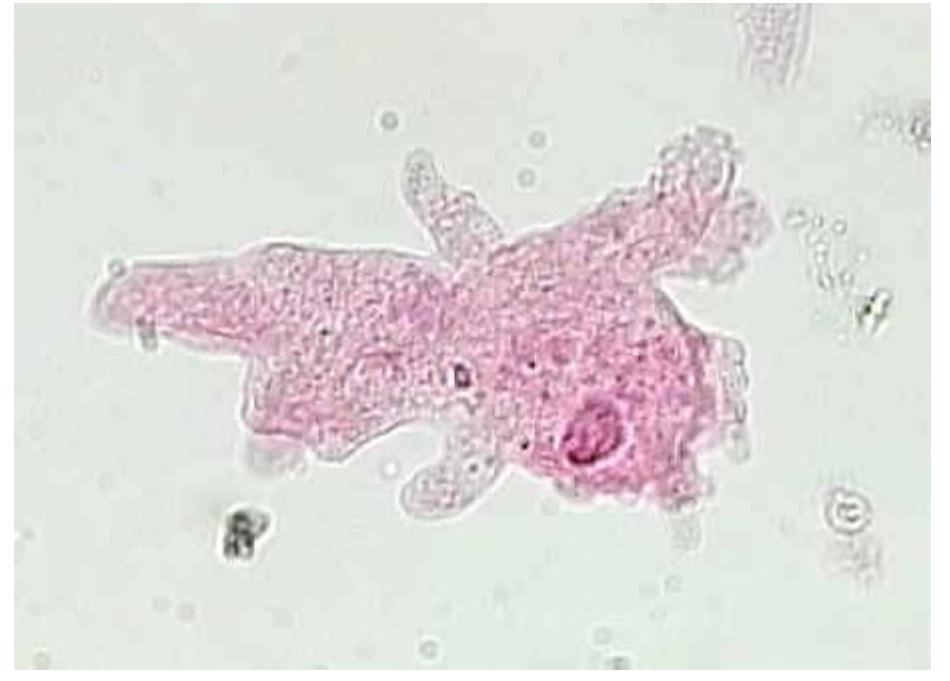

#### **2005-07-07**

**Andy Carle**

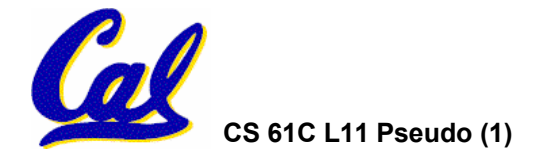

#### **FP Review**

- •**Floating Point numbers approximate values that we want to use.**
- •**IEEE 754 Floating Point Standard is most widely accepted attempt to standardize interpretation of such numbers**
	- **Every desktop or server computer sold since ~1997 follows these conventions**
- •**Summary (single precision):**

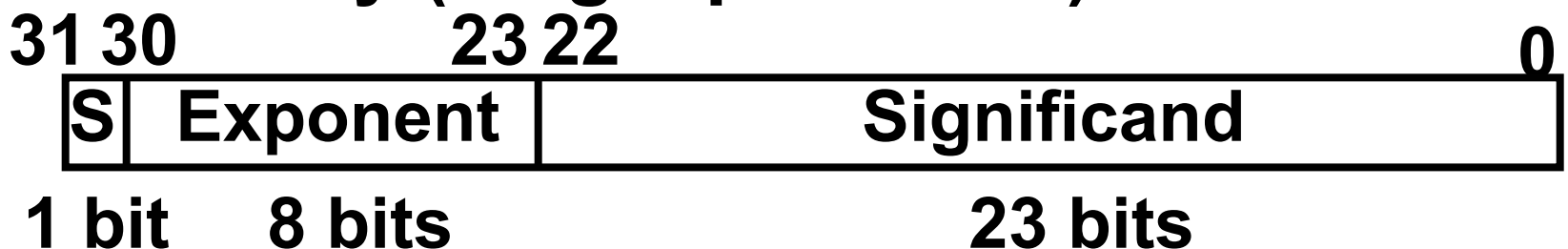

•**(-1)S x (1 + Significand) x 2(Exponent-127)**

•**Double precision identical, bias of 1023**

**CS 61C L11 Pseudo (2) A Carle, Summer 2005 © UCB**

**Representation for Denorms (1/3)**

- •**Problem: There's a gap among representable FP numbers around 0**
	- **Smallest representable pos num:**

**a = 1.0… 2 \* 2-126 = 2-126**

• **Second smallest representable pos num:**

$$
b = 1.000 \ldots 1_{2} * 2^{-126} = 2^{-126} + 2^{-149}
$$

$$
a - 0 = 2^{-126}
$$

$$
b - a = 2^{-149}
$$

**Normalization and implicit 1 is to blame!**

$$
- \infty + \text{array}
$$
\n
$$
- \infty + \text{matrix}
$$
\n
$$
- \infty
$$

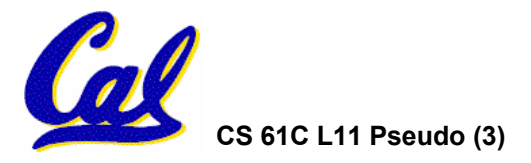

### **Representation for Denorms (2/3)**

### •**Solution:**

- **We still haven't used Exponent = 0, Significand nonzero**
- **Denormalized number: no leading 1, implicit exponent = -126.**
- **Smallest representable pos num:**

$$
a = 2^{-149}
$$

• **Second smallest representable pos num:**  $b = 2^{-148}$ 

$$
- \infty
$$

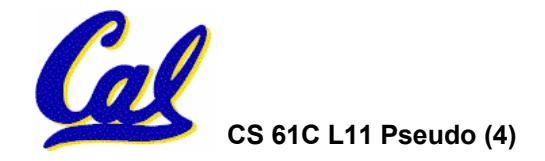

**Representation for Denorms (3/3)**

- **Normal FP equation:**
	- **(-1)S x (1 + Significand) x 2(Exponent-127)**

- •**If (fp.exp == 0 and fp.signifcant != 0)**
	- **Denorm**
	- **(-1)S x (0 + Significand) x 2(-126)**

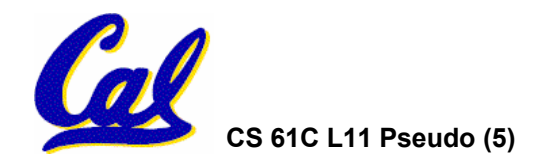

**IEEE Four Rounding Modes**

- **Math on real numbers** ⇒ **we worry about rounding to fit result in the significant field.**
- •**FP hardware carries 2 extra bits of precision, and rounds for proper value**
- **Rounding occurs when converting…**
	- **double to single precision**
	- **floating point # to an integer**

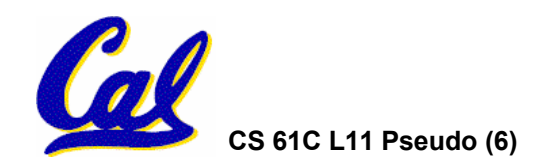

**IEEE Four Rounding Modes**

- **Round towards + <sup>∞</sup>**
	- **ALWAYS round "up": 2.1** <sup>⇒</sup> **3, -2.1** <sup>⇒</sup> **-2**
- **Round towards - <sup>∞</sup>**
	- **ALWAYS round "down": 1.9** ⇒ **1, -1.9** <sup>⇒</sup> **-2**
- •**Truncate**
	- **Just drop the last bits (round towards 0)**
- $\bullet$  **Round to (nearest) even (default)**
	- **Normal rounding, almost: 2.5** <sup>⇒</sup> **2, 3.5** <sup>⇒</sup> **4**
	- **Like you learned in grade school**
	- **Insures fairness on calculation**

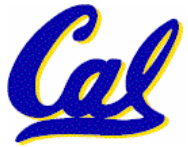

• **Half the time we round up, other half down**

## **Clarification - IEEE Four Rounding Modes**

- **Round towards + ∞• This is just an example in base 10 to**  show you the 4 modes.
- **What really happens is…**
- **Round towards - ∞ 1) in binary, not decimal!**
- $\mathbf{z}$ ) at the lowest bit of the mantissa with the **-2** •**Truncateguard bit(s) as our extra bit(s), and you need**  to decide how these extra bit(s) affect the **result if the guard bits are "100… "**
- •**8)** If so, you're half-way between the • **Normal rounding, almost: 2.5 representable numbers.**
- **E.g., 0.1010 is 5/8, halfway between our** • **Insures fairness on calculation representable 4/8 [1/2] and 6/8 [3/4]. Which**  • **Half the time we round up, other half down number do we round to? 4 modes!**

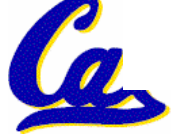

## **Integer Multiplication (1/3)**

#### •**Paper and pencil example (unsigned):**

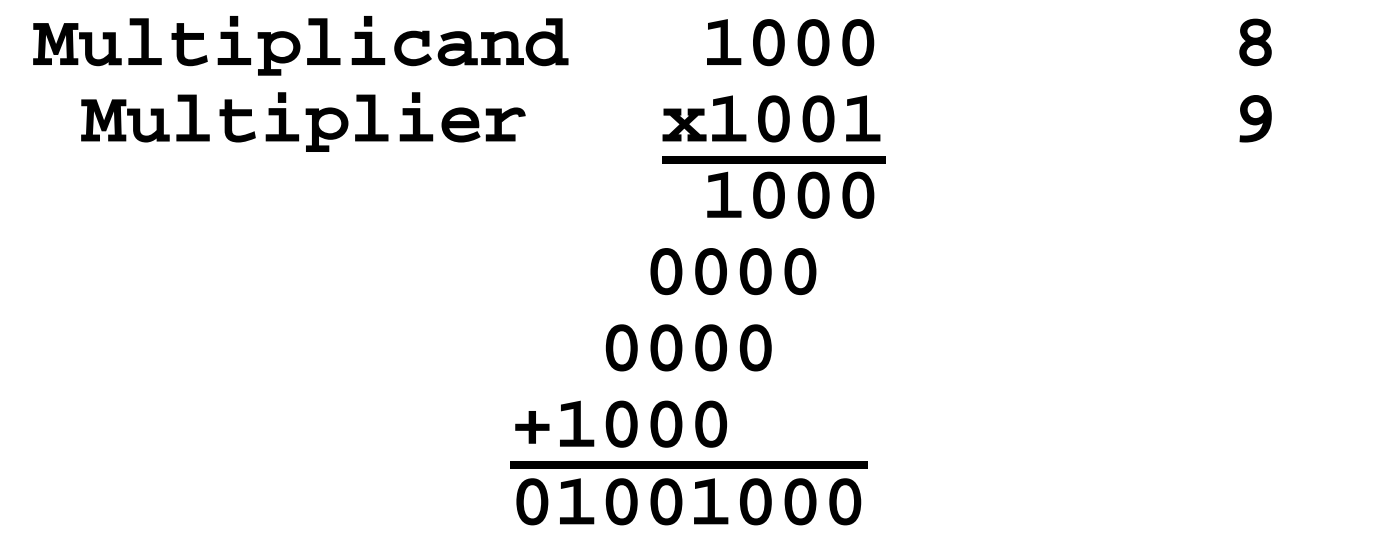

#### • **m bits x n bits = m + n bit product**

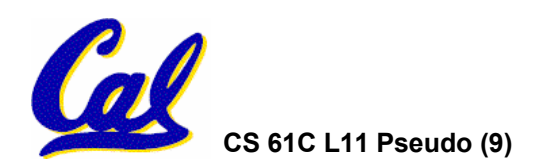

### **Integer Multiplication (2/3)**

- •**In MIPS, we multiply registers, so:**
	- **32-bit value x 32-bit value = 64-bit value**
- •**Syntax of Multiplication (signed):**
	- **mult register1, register2**
	- **Multiplies 32-bit values in those registers & puts 64-bit product in special result regs:**
		- **puts product upper half in hi, lower half in lo**
	- **hi and lo are 2 registers separate from the 32 general purpose registers**
	- **Use mfhi register & mflo register to move from hi, lo to another register**

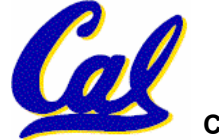

## **Integer Multiplication (3/3)**

#### •**Example:**

- **in C: a = b \* c;**
- **in MIPS:**
	- **let b be \$s2; let c be \$s3; and let a be \$s0 and \$s1 (since it may be up to 64 bits)**

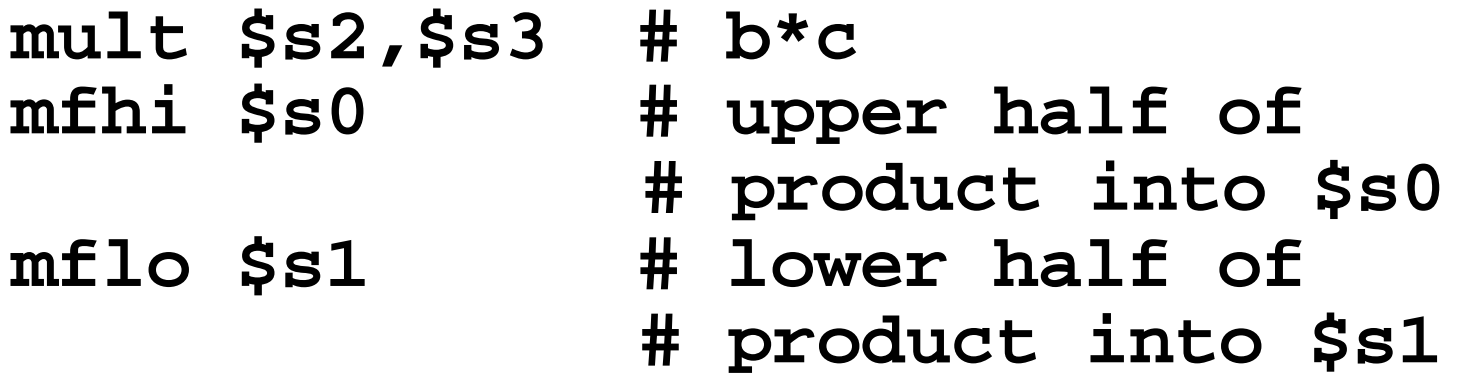

•**Note: Often, we only care about the lower half of the product.**

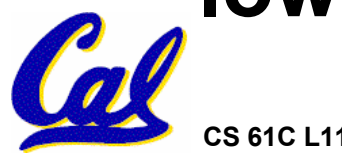

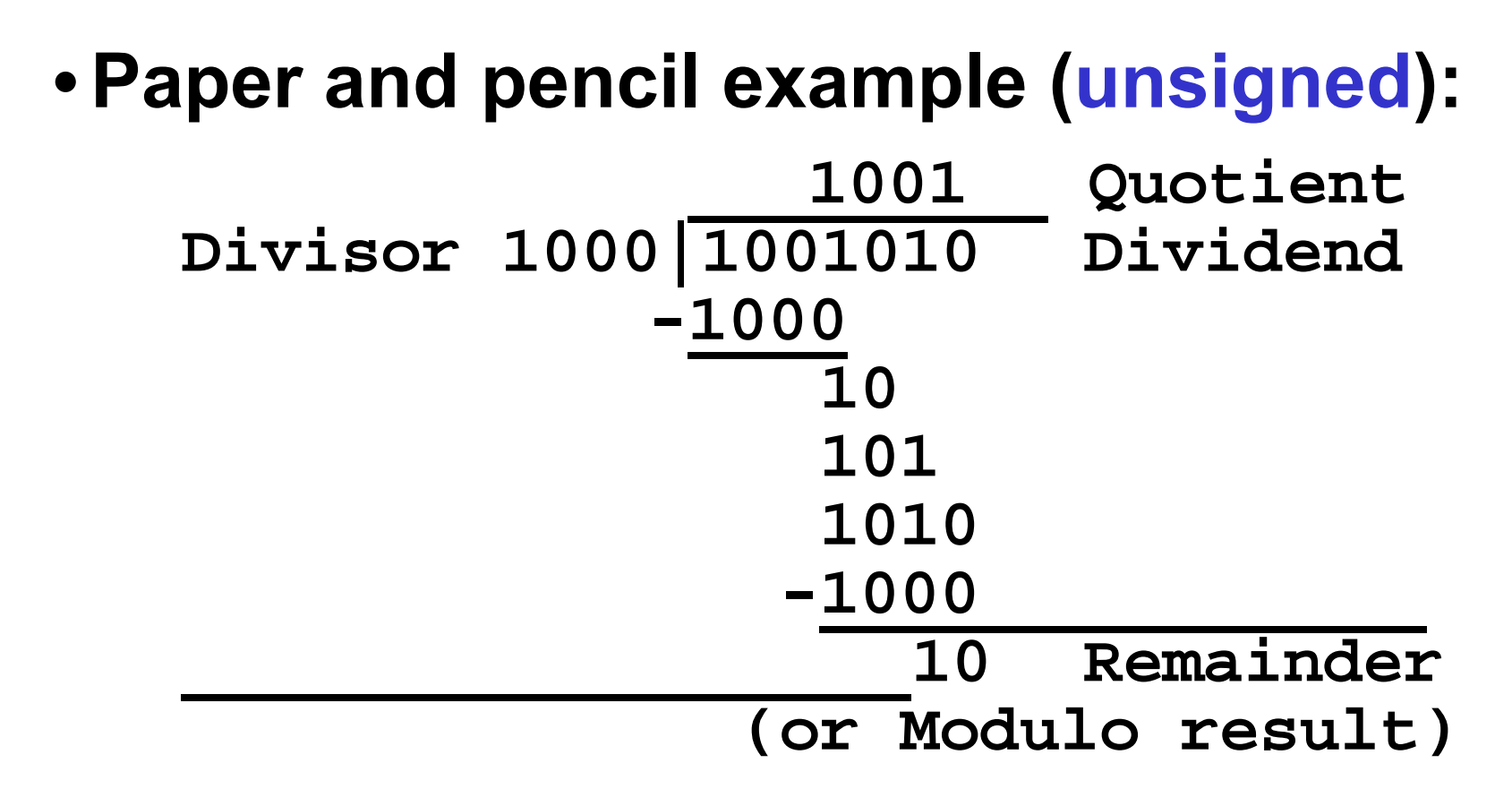

• **Dividend = Quotient x Divisor + Remainder**

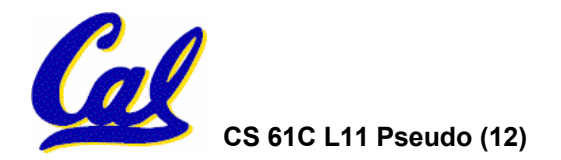

# **Integer Division (2/2)**

- **Syntax of Division (signed):**
	- •**divregister1, register2**
	- **Divides 32-bit register 1 by 32-bit register 2:**
	- **puts remainder of division in hi, quotient in lo**
- **Implements C division (/) and modulo (%)**
- **Example in C: a = c / d; b = c % d;**
- **in MIPS: a**<sup>↔</sup>**\$s0;b**↔**\$s1;c**↔**\$s2;d**↔**\$s3**

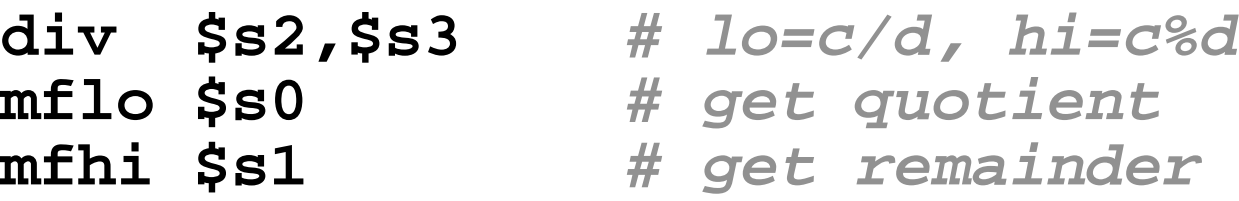

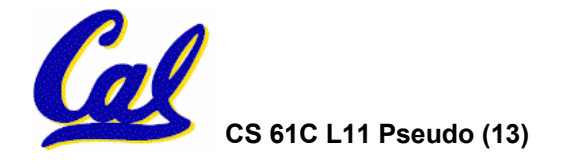

**Unsigned Instructions & Overflow**

• **MIPS also has versions of mult, div for unsigned operands:**

**multu**

**divu**

- **Determines whether or not the product and quotient are changed if the operands are signed or unsigned.**
- **MIPS does not check overflow on ANY signed/unsigned multiply, divide instr**
	- **Up to the software to check hi**

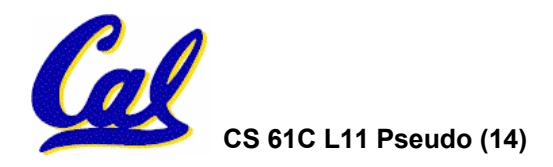

#### **FP Addition & Subtraction**

- **Much more difficult than with integers (can't just add significands)**
- **How do we do it?**
	- **De-normalize to match larger exponent**
	- **Add significands to get resulting one**
	- **Normalize (& check for under/overflow)**
	- **Round if needed (may need to renormalize)**
- **If signs ≠, do a subtract. (Subtract similar)**
	- **If signs ≠ for add (or = for sub), what's ans sign?**
- Question: How do we integrate this into the integer arithmetic unit? [Answer: We don't!]

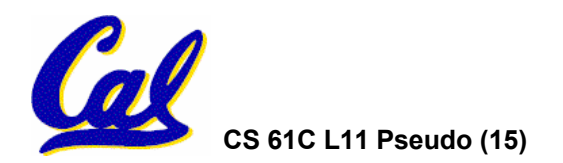

**MIPS Floating Point Architecture (1/4)**

- •**Separate floating point instructions:**
	- **Single Precision:**

**add.s, sub.s, mul.s, div.s**

- **Double Precision: add.d, sub.d, mul.d, div.d**
- •**These are far more complicated than their integer counterparts**
	- **Can take much longer to execute**

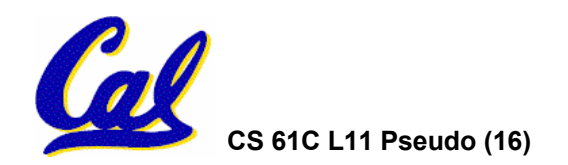

# **MIPS Floating Point Architecture (2/4)**

#### •**Problems:**

- **Inefficient to have different instructions take vastly differing amounts of time.**
- **Generally, a particular piece of data will not change FP** <sup>⇔</sup> **int within a program.** 
	- -**Only 1 type of instruction will be used on it.**
- **Some programs do no FP calculations**
- **It takes lots of hardware relative to integers to do FP fast**

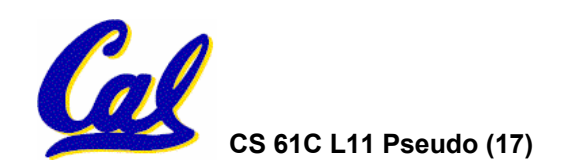

## **MIPS Floating Point Architecture (3/4)**

- •**1990 Solution: Make a completely separate chip that handles only FP.**
- $\bullet$  **Coprocessor 1: FP chip**
	- **contains 32 32-bit registers: \$f0, \$f1, …**
	- **most of the registers specified in .s and .d instruction refer to this set**
	- **separate load and store: lwc1 and swc1 ("load word coprocessor 1", "store …")**
	- **Double Precision: by convention, even/odd pair contain one DP FP number: \$f0/\$f1, \$f2/\$f3, … , \$f30/\$f31**

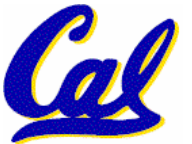

 $\mathcal{L}_{\mathcal{A}}$ **Even register is the name**

### **MIPS Floating Point Architecture (4/4)**

- • **1990 Computer actually contains multiple separate chips:**
	- **Processor: handles all the normal stuff**
	- **Coprocessor 1: handles FP and only FP;**
	- **more coprocessors?… Yes, later**
	- Today, FP coprocessor integrated with **CPU, or cheap chips may leave out FP HW**
- •**Instructions to move data between main processor and coprocessors:**

•**mfc0, mtc0, mfc1, mtc1, etc.**

#### •**Appendix pages A-70 to A-74 contain many, many more FP operations.**

# **FP/Math Summary**

•**Reserve exponents, significands:**

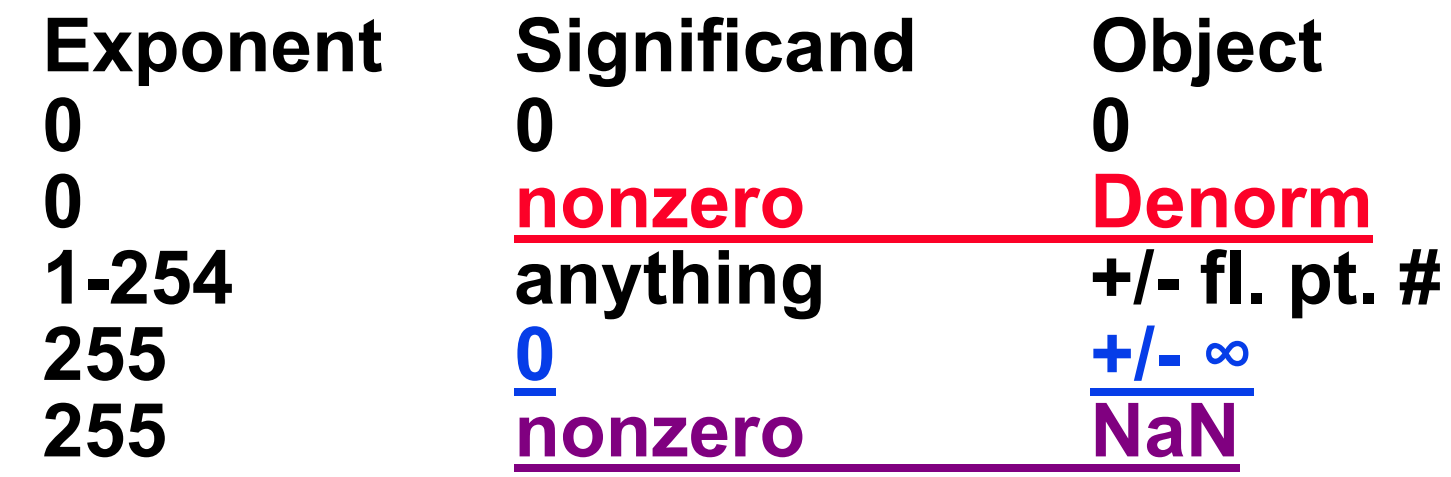

- •**Integer mult, div uses hi, lo regs**
	- •**mfhi and mflo copies out.**
- •**Four rounding modes (to even default)**

•**MIPS FL ops complicated, expensive**

## **Administrivia**

# • **Midterm TOMORROW!!!11!one!**

- **11:00 – 2:00**
- **277 Cory**
- **You may bring with you:**
	- - **The green sheet from COD or a photocopy thereof**
	- **One 8 ½" x 11" note sheet with** *handwritten***notes on** *one side*
	- -**No books, calculators, other shenanigans**
- **Conflicts, DSP, other issues:**
	- **let me know ASAP**

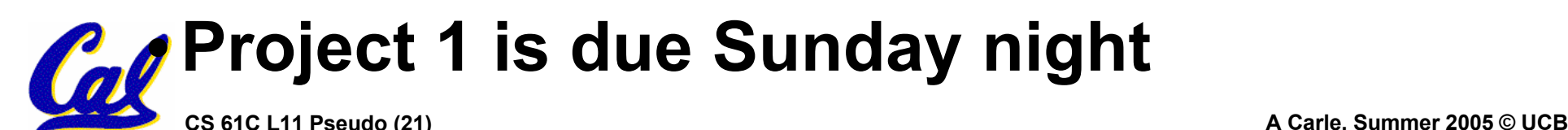

**Review from before: lui**

- •**So how does lui help us?**
	- **Example:**

**addi \$t0,\$t0, 0xABABCDCD becomes:lui \$at, 0xABAB ori \$at, \$at, 0xCDCD add \$t0,\$t0,\$at**

- **Now each I-format instruction has only a 16 bit immediate.**
- •**Wouldn't it be nice if the assembler would this for us automatically?**
	- - **If number too big, then just automatically replace addi with lui, ori, add**

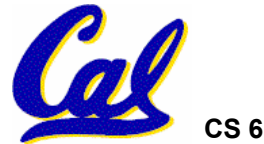

#### **True Assembly Language (1/3)**

- •**Pseudoinstruction: A MIPS instruction that doesn't turn directly into a machine language instruction, but into other MIPS instructions**
- •**What happens with pseudoinstructions?**
	- **They're broken up by the assembler into several "real" MIPS instructions.**
	- **But what is a "real" MIPS instruction? Answer in a few slides**
- •**First some examples**

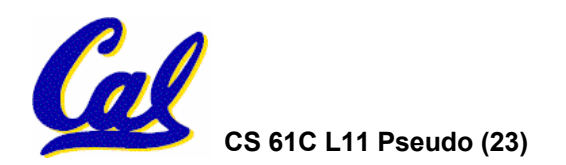

**Example Pseudoinstructions**

#### • **Register Move**

**move reg2,reg1**

**Expands to:**

**add reg2,\$zero,reg1**

#### •**Load Immediate**

**li reg,value**

**If value fits in 16 bits:**

**addi reg,\$zero,value**

**else:**

- **lui reg,upper 16 bits of value**
- **ori reg,\$zero,lower 16 bits**

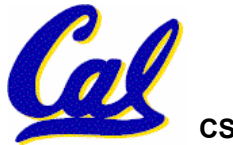

### **True Assembly Language (2/3)**

#### •**Problem:**

- **When breaking up a pseudoinstruction, the assembler may need to use an extra reg.**
- **If it uses any regular register, it'll overwrite whatever the program has put into it.**
- •**Solution:**
	- **Reserve a register (\$1, called \$at for "assembler temporary") that assembler will use to break up pseudo-instructions.**
	- **Since the assembler may use this at any time, it's not safe to code with it.**

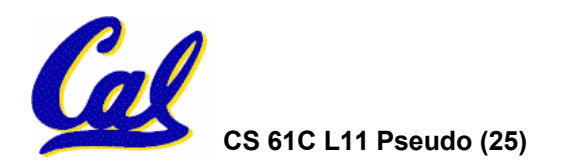

**Example Pseudoinstructions**

- **Rotate Right Instruction**
	- **ror reg, value**
	- **Expands to:**
	- **srl\$at, reg, value**
	- **sll reg, reg, 32-value**

**or reg, reg, \$at**

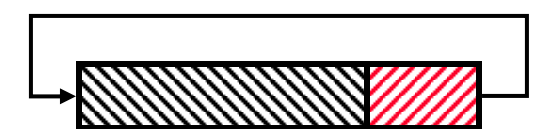

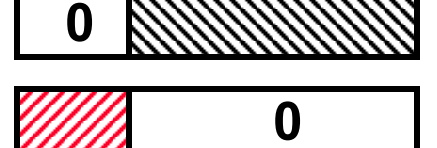

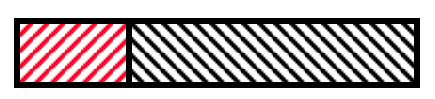

• **"No OPeration" instructionnop Expands to instruction =**  $0_{ten}$ **, sll \$0, \$0, 0**

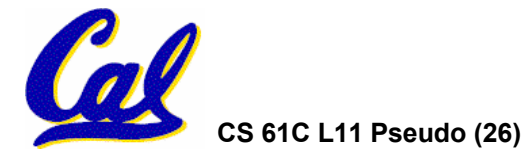

**Example Pseudoinstructions**

•**Wrong operation for operand addu reg,reg,value # should be addiu**

**If value fits in 16 bits, addu is changed to: addiu reg,reg,value**

- **else:**
- **lui\$at,upper 16 bits of value**
- **ori\$at,\$at,lower 16 bits**

**addu reg,reg,\$at**

• **How do we avoid confusion about whether we are talking about MIPS assembler with or without pseudoinstructions?**

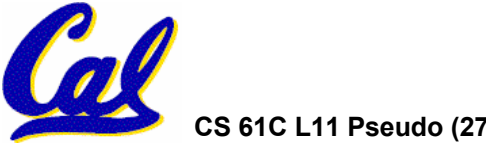

**True Assembly Language (3/3)**

- **MAL**of instructions that a programmer may use to code in MIPS; this **includes pseudoinstructions**
- TAL (True Assembly Language): set of **(True Instructions that can actually get<br>translated into a single machine<br>language instruction (32-bit binary string)**
- $\bullet$ **A program must be converted from MAL into TAL before translation into 1s & 0s.**

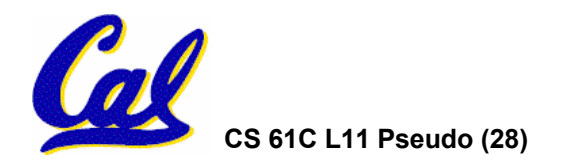

### **Questions on Pseudoinstructions**

#### •**Question:**

- **How does MIPS recognize pseudoinstructions?**
- **Answer:**
	- **It looks for officially defined pseudoinstructions, such as rorand move**
	- **It looks for special cases where the operand is incorrect for the operation and tries to handle it gracefully**

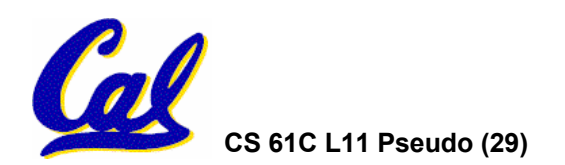

### **Rewrite TAL as MAL**

•**TAL:**

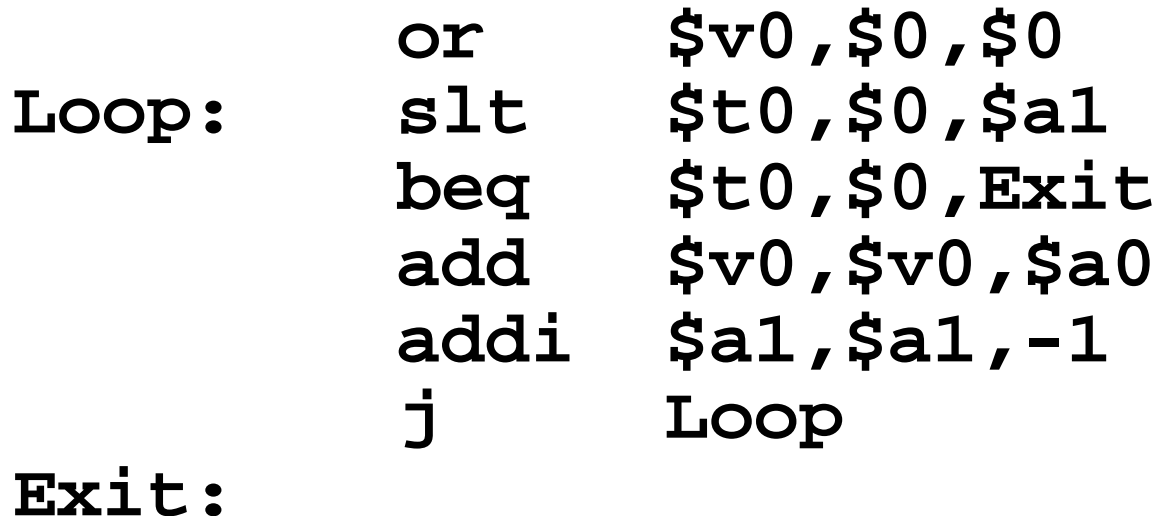

# •**This time convert to MAL**

•**It's OK for this exercise to make up MAL instructions**

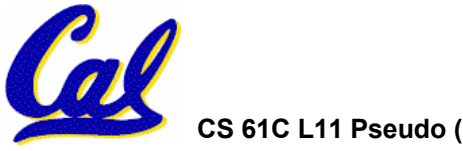

#### **Rewrite TAL as MAL (Answer)**

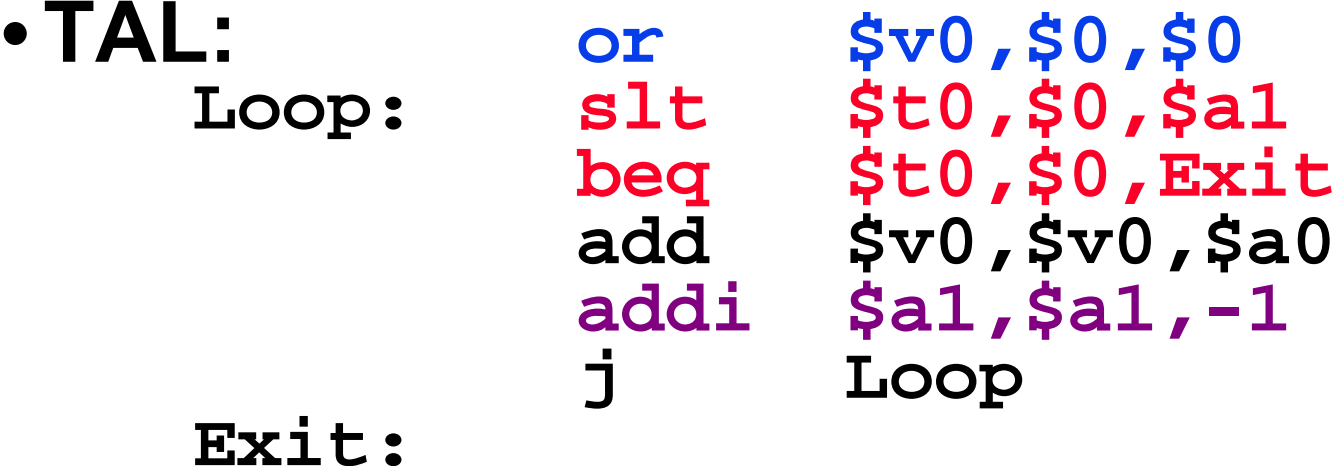

• **MAL:**

**Exit:**

**li \$v0,0 Loop: bge \$zero,\$a1,Exit add \$v0,\$v0,\$a0 sub \$a1,\$a1,1 j Loop**

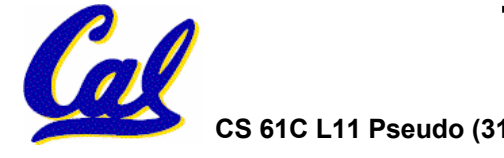

#### **Which of the instructions below are MAL and which are TAL?**

- **A.addi \$t0, \$t1, 40000**
- **B.beq \$s0, 10, Exit**
- **C.sub \$t0, \$t1, 1**

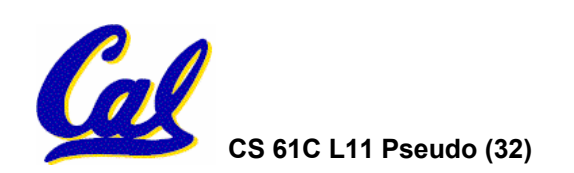

- **Assembler expands real instruction set (TAL) with pseudoinstructions (MAL)**
	- **Only TAL can be converted to raw binary**
	- **Assembler's job to do conversion**
	- **Assembler uses reserved register \$at**
	- **MAL makes it much easier to write MIPS**

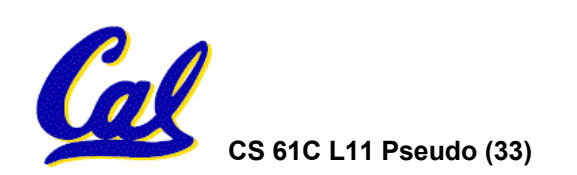